c bisect: Uses bisection to find approximate root c of  $f(x)$  on interval [xmin .. xmax]. Return value is c root located to (relative) tolerance 'xtol'. Return code c 'rc' is set to 0 on success, non-zero on failure and routine succeeds (by definition) as long as initial  $\overline{C}$ interval \*does\* bracket at least one root. Routine  $\mathbf C$ performs tracing of algorithm (on stderr) if input  $\mathbf C$ c argument 'trace' is .true. 

```
real*8 function bisect(f,xmin,xmax,xtol,trace,rc)
```
implicit none real\*8 drelabs real\*8  $f$ external  $f$ real\*8 xmin, xmax, xtol logical trace integer rc  $C$ ----------c Other variables needed for search. integer mxiter parameter ( mxiter = 50 ) real\*8 xlo, dx, sgn integer iter

```
c Check that input interval is specified correctly
c and that it manifestly brackets at least one root:
c (i.e. the fcn changes sign).
if( xmax .le. xmin .or.
        f(xmin) * f(xmax) .gt. 0.0d0) then
   &
       write(0,*) 'bisect: Input interval is not \frac{1}{1}& 'bracketing'
        c Returned value is meaningless in this case,
       but have to return *some* value.
\mathbf Cbisect = xminreturn
     end if
 c Compute 'sgn' such that sgn * f(xmin) < 0, and
     intialize bracketing interval
\mathsf{C}sgn = 1.0d0if( f(xmin) .le. 0.0d0 ) then
       sgn = 1.0d0else
       sgn = -1.0d0end if
     xlo = xmindx = xmax - xmin
```

```
c Bisection loop: continue until root found to
c specfied tolerance or until maximum number of
c iterations taken
                 -------------------------------------
C – – – – –
        do iter = 1, mxiter
           bisect = xlo + 0.5d0 * dxif( trace ) then
              write(0, *) xlo, xlo + dx, f(bisect)end if
           if( sgn * f(bisect) .lt. 0.0d0 ) then
              xlo = bisect
           end if
           if( drelabs(dx,bisect,1.0d-10) .le. xtol ) go to 900
           dx = 0.5d0 * dxend do
900 continue
        rc = 0if( trace ) write(0,*)
        return
```
end

```
c===========================================================
c drelabs: Function useful for 'relativizing' quantity
c being monitored for detection of convergence.
c===========================================================
     real*8 function drelabs(dx,x,xfloor)
        implicit none
        real*8 dx, x, xfloor
        if(abs(x).lt. abs(xfloor)) then
           drelabs = abs(dx)else
           drelabs = abs(dx/x)end if
        return
     end
```

```
c == ==c tbisect: Illustrates root finding using bisection
c routine 'bisect'.
c
      Initial bracketing interval must be specified via the
\overline{C}command-line, along with optional convergence criteria
\mathbf{C}\mathbf Cand output option.
\mathbf CThis program also illustrates the general Fortran
\mathbf Cc techniques (briefly discussed previously) for:
      (1) Writing and using routines which take other routines
\mathbf Cas arguments.
\mathbf Cc (2) Using a COMMON block to communicate information to
c a routine in cases where the information cannot be
      passed via the argument list.
\mathbf{C}c (3) Using an "INCLUDE" file (in this case 'comf.inc')
      to ensure that the same common block structure is defined
\mathbf Cin all program units.
\mathbf C\mathbf CCurrently set up for computing square roots i.e.
\overline{C}solves
\mathbf Cc
c f(x; a) = x**2 - a = 0c
c for 'a' specifed on command-line
\overline{C}Outputs a, approximate root (x*) and f(x*), a) on stdout.
\overline{C}program
                      tbisect
```

```
implicit none
```
\_\_\_\_\_\_\_\_\_\_\_\_\_\_\_\_\_\_\_\_\_\_\_\_ Declaration of the bisection routine.  $\mathbf{C}$  and  $\mathbf{C}$  $C$ --------------real\*8 bisect Name of the specific function whose root we seek.  $\overline{C}$ c Note use of 'external' to let compiler know 'fsqr' is the name of a function, not a variable.  $\overline{c}$ real\*8 fsqr external fsqr integer i4arg, iargc real\*8 r8arg For use in detecting bad real\*8 command-line value.  $\overline{C}$ real\*8 r8\_never  $parameter$  ( $r8\_never = -1.0d-60$ ) Use a common block to pass number whose square root  $\overline{C}$ c is sought to external function 'fsqr'. include 'comf.inc' Initial bracket, convergence tolerance and output  $\overline{C}$ option from command-line; default value for conv.  $\mathsf{C}$ tolerance.  $\overline{C}$  $C$ -----------------------------------real\*8 xmin, xmax, xtol logical trace real\*8 default\_xtol parameter ( default\_xtol = 1.0d-8 )

```
_____________________
   Root and return code from bisection routine.
\mathsf{C}real*8 root
   integer rc
\mathbf CArgument parsing.
if( iargc() .lt. 3 ) go to 900
   a = r8arg(1, r8_newer)xmin = r8arg(2, r8_new)xmax = r8arg(3, r8_newer)if( a .eq. r8_never .or. xmin .eq. r8_never .or.
   & xmax .eq. r8_never ) go to 900
   xtol = r8arg(4,default_xtol)trace = i\arg(c) .gt. 4
 Invoke root finder then write a, sqrt(a), and residual
\mathbf Cto standard output.
\mathbf{C}root = bisect(fsqr,xmin,xmax,xtol,trace,rc)
   if( rc .eq. 0 ) then
     write(*,*) a, root, fsqr(root)
   else
     write(0,*) 'tbisect: Bisection failed.'
   end if
Normal exit.
\mathbf C
```
stop

```
c Usage exit.
C--------------
              900 continue
       write(0,*) 'usage: tbisect <a> <xmin> <xmax> '//
   \& \{x \to \infty\} \{x \to \infty\} \{x \to \infty\} \{x \to \infty\}stop
    end
C =============
              c Function whose root is sought. Again, note use of
    COMMON block to pass additional information (in this
\mathbf Cc case (a') to the routine.
real*8 function fsqr(x)
       implicit none
       real*8\mathbf{x}include 'comf.inc'
       fsqr = x**2 - areturn
    end
```
 $\overline{\phantom{a}}$ c Common block for communicating value of 'a' from main c to 'fsqr'. c-----------------------------------------------------------  $- - - -$ real\*8 a common / comf / a

# Building 'tbisect' and sample output on sgi1 # # 'tbisect' is set up to compute sqrt(a) via bisection.  $sgi1\%$  pwd ; ls /usr/people/phys410/nonlin/ex1 bisect.f comf.inc tbisect.f Makefile sgi1% make f77  $-g$  -64 -c tbisect.f f77  $-g$  -64 -c bisect.f f77  $-g$  -64  $-L/usr/local/lib$  tbisect.o bisect.o  $-lp410f$  -o tbisect sgi1% tbisect usage: tbisect <a> <xmin> <xmax> [<xtol> <trace>] # Compute +sqrt(2) to default tolerance (1.0d-8)  $\sharp$ # Note: Exact value to 16 digits is 1.414 2135 6237 3095  $sgi1\%$  tbisect  $2.0$  1.0 2.0 # Recompute with higher tolerance (1.0d-12) sgi1% tbisect 2.0 1.0 2.0 1.0e-12 2.000000000000000 1.414213562372879  $-6.1084470814876113E-13$ 

## 

# Enable tracing output by supplying 5th argument. Note # supplying a '.' as an argument parsed by 'i4arg' or 'r8arg' # is equivalent to specifying the default value.

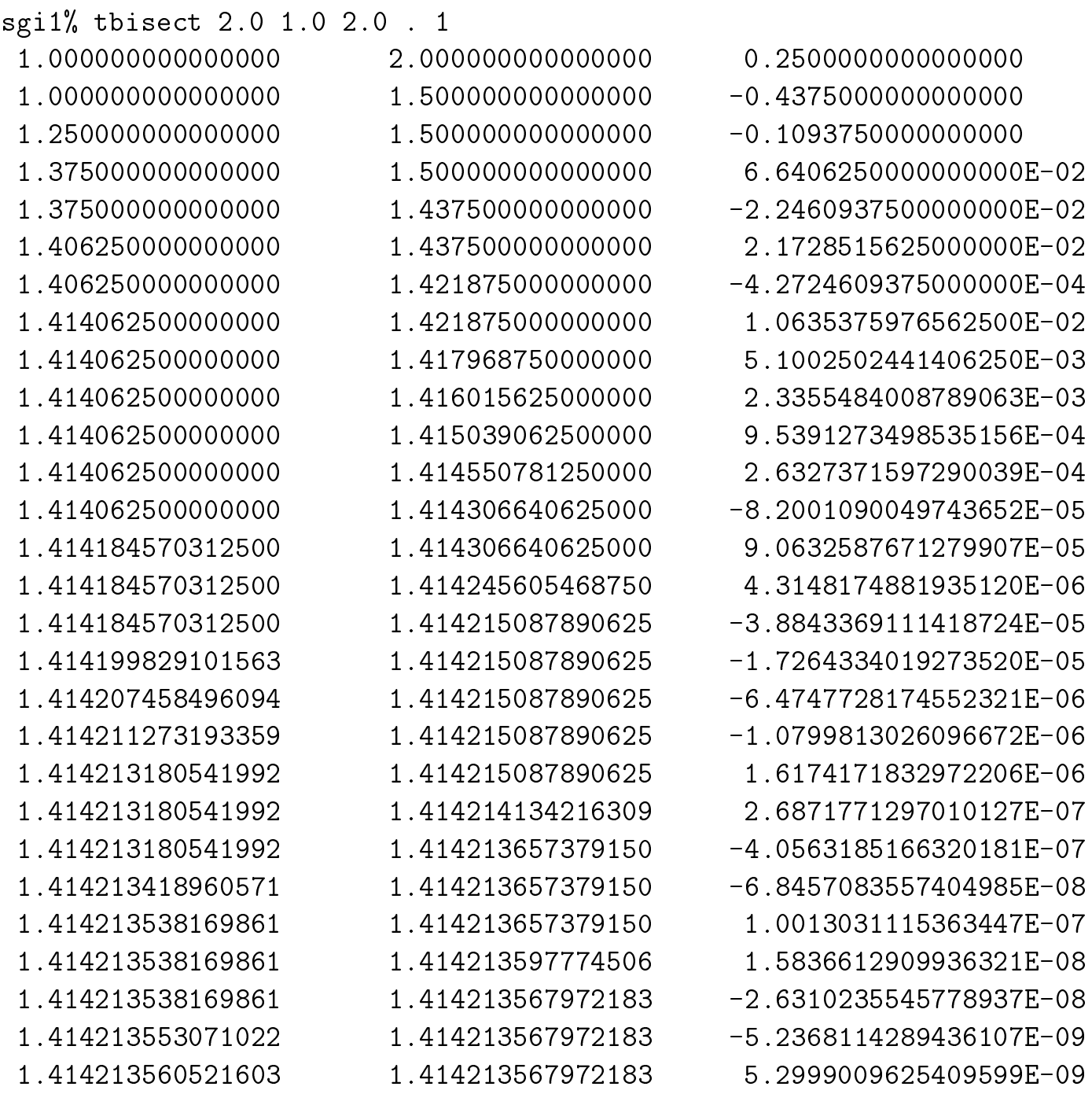

2.000000000000000 1.414213564246893 5.2999009625409599E-09